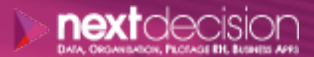

Mis à jour le 12/01/24

DATA, ORGANISATION, PILOTAGE RH, BUSINESS APPS

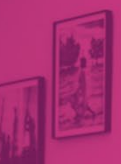

PLAN DE FORMATION

# Jedox Reporting

**Durée** 2 jours

**Ville** Rennes, Brest, Nantes, Paris, Montpellier, Lyon, Bordeaux, Angers, Lille, Toulouse, Ancenis

#### **PRÉSENTATION DE LA FORMATION**

La formation ''Jedox Reporting'' permettra aux participants d'explorer les outils Jedox Web et Jedox Excel.

Ils apprendront à concevoir des rapports Web dynamiques à l'aide de cellules dynamiques (DynaRanges). Ils découvriront également comment enrichir la conception des rapports pour les rendre plus attrayants.

## **A** Contact

02 34 09 31 72 formation@nextdecision.fr www.next-decision.fr

Les objectifs de la formation Jedox Reporting sont les suivants :

- o Apprendre les techniques de création de rapports dans les deux outils Jedox Web et Jedox Excel
- o Maîtriser l'analyse et la saisie de données
- o Améliorer et perfectionner les rapports

#### **OBJECTIFS DE LA FORMATION PRÉREQUIS DE LA FORMATION**

La formation Jedox Reporting ne demande pas de prérequis particulier.

Une bonne connaissance d'Excel est un plus.

### **PUBLIC VISÉ**

La formation ''Jedox Reporting'' s'adresse aux consommateurs de rapports et aux utilisateurs finaux. (Construction et exécution de rapports, saisie des données...)

NEXT DECISION Nantes – Paris – Rennes – Bordeaux – Angers – Lyon – Montpellier – Lile – Toulouse - Brest - Ancenis 02 34 09 31 72 - [formation@nextdecision.fr](mailto:formation@nextdecision.fr)

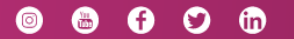

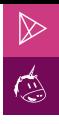

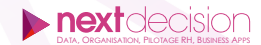

#### **PROGRAMME DE LA FORMATION**

#### **PARTIE 1 : LE REPORTING AVEC LE MODULE EXCEL**

#### LES BASES AVEC LE MODULE EXCEL

- − Mise en place de la connexion au serveur Jedox depuis Excel
- − Présentation du ruban Jedox dans Excel
- − Naviguer dans les bases de données, cubes et dimensions
- − Créer des rapports ad hoc via l'assistant "Vue"
- − Saisir des données manuellement avec utilisation de la splashing command pour les cellules consolidées
- − Création de rapports plus élaborés en utilisant les éléments du cube et des formules Jedox
- − Planifier et diffuser des rapports avec automatisation
- − Ajouter des commentaires

#### LES FONCTIONNALITÉS AVEC LE MODULE EXCEL

- − Copier et insérer des éléments
- − Utiliser des fonctions de données
- − Créer des rapports dynamiques avec les sous-ensembles d'éléments
- − Enregistrer un rapport sous forme de snapshot
- − Créer des règles de calculs
- − Exploiter les fonctions natives Excel
- − Mettre en forme avec Excel

#### **PARTIE 2 : LE REPORTING AVEC JEDOX WEB**

#### LES BASES AVEC LE MODULE WEB

- − Présentation de Jedox Web
	- Revue des fonctionnalités présentes dans le module Excel
	- Présentation des fonctionnalités spécifiques à Jedox Web
- − Gérer les répertoires, les fichiers et les rapports
- − Créer un classeur Jedox
- − Importer et exporter des fichiers
- − Publier un classeur Excel
- − Générer des PDF et imprimer par lots
- − Travailler avec les variables et les listes déroulantes

#### LES FONCTIONNALITÉS AVANCÉES DU REPORTING JEDOX WEB

- − L'utilisation des DynaRanges (cellules dynamiques)
- − La suppression des zéros dynamiques (DynaRanges et CheckBox)
- − Création et utilisation des liens hypertextes en tant que fichiers
- − Mise à jour des données ciblées (goalseek splashing)
- − Utilisation des graphiques et des micrographiques dynamiques

NEXT DECISION

Nantes – Paris – Rennes – Bordeaux – Angers – Lyon – Montpellier – Lile – Toulouse - Brest - Ancenis 02 34 09 31 72 - [formation@nextdecision.fr](mailto:formation@nextdecision.fr)

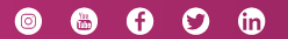

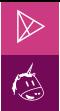

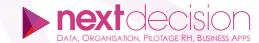

#### **LES PETITS PLUS DE NEXT**

#### Tarification et modalités de prise en charge

Nos formateurs sont toutes et tous consultants formateurs, nos formations sont facturées à la journée du consultant et non pas à celle du stagiaire. Notre organisme est certifié Qualiopi (pour ses actions de formation), nos formations peuvent donc être prises en charge par votre OPCO.

#### Les moyens pédagogiques

Les supports pédagogiques sont transmis par voie numérique par nos soins à chacun des stagiaires. Ce support est projeté via un vidéo projecteur afin d'animer la formation. Des exercices d'application ou études de cas sont prévus afin de valider les acquis des stagiaires.

#### Les modalités de suivi de l'exécution

Les formateurs se rendent à la formation avec l'ensemble des documents de fin de session. À la fin de chaque stage, la feuille d'émargement est signée pour la validation de la participation des stagiaires via notre plateforme de signature numérique. Les absences sont justifiées et notifiées sur cette même plateforme.

Les évaluations à chaud sont envoyées électroniquement puis complétées par chacun des stagiaires.

#### Les horaires de formation

Les sessions de formation débutent à 09h00 et se terminent à 17h00 pour un total de 7 heures de formation obligatoires. Pour les stages animés dans vos locaux, les horaires peuvent être aménagés selon vos disponibilités.

#### **NOS PARTICULARITÉS**  $\triangleright$

 $\ddot{}$ 

#### **Formation Intra-Entreprise**

Nous proposons des formations intra-entreprises durant lesquelles nos consultants formateurs pourront adapter le contenu de la formation à votre besoin : ils se déplaceront en amont des sessions de formation afin de s'imprégner du contexte du projet et de l'adapter à votre entreprise. Vous pouvez commander une formation catalogue et effectuer cette session dans vos propres locaux. Ainsi, seul le formateur se déplace à la rencontre de vos équipes.

#### **Formation Inter-Entreprises**

Dans nos locaux ou dans ceux de nos partenaires. Ce format présente l'avantage de partager et d'échanger avec d'autres professionnels venus d'autres horizons sur les sujets couverts par le stage, ce qui facilite l'application du contenu de la formation dans le contexte de l'entreprise au quotidien.

NEXT DECISION Nantes – Paris – Rennes – Bordeaux – Angers – Lyon – Montpellier – Lile – Toulouse - Brest - Ancenis 02 34 09 31 72 - [formation@nextdecision.fr](mailto:formation@nextdecision.fr)

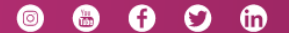